## Китайская теорема об остатках

Найти решение системы сравнений.

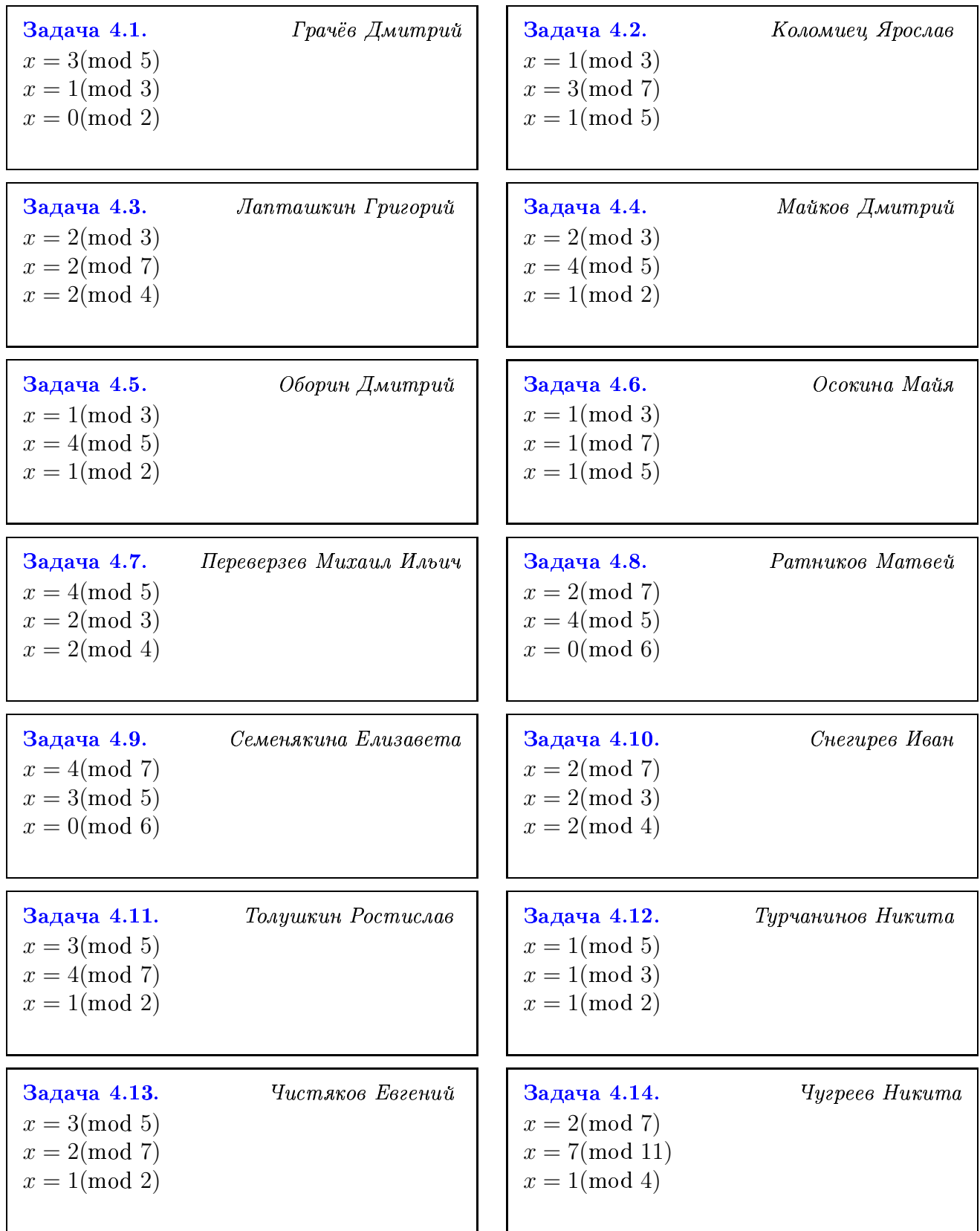

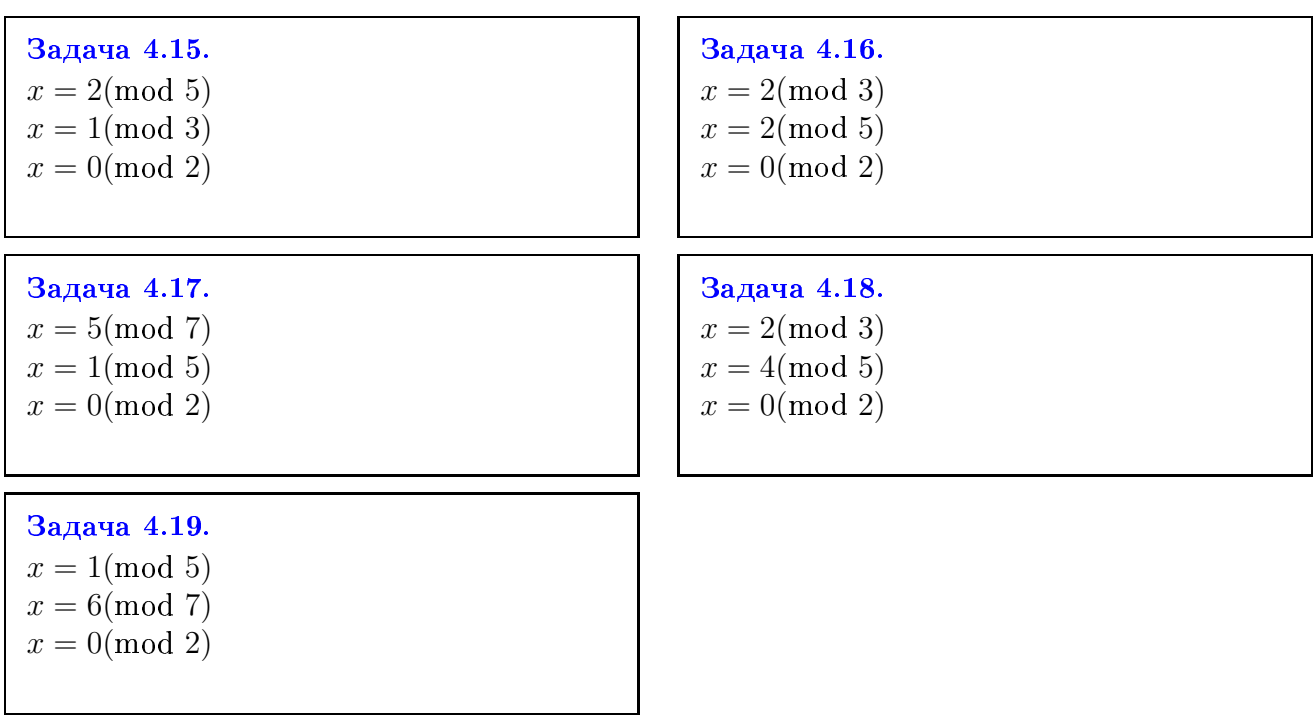